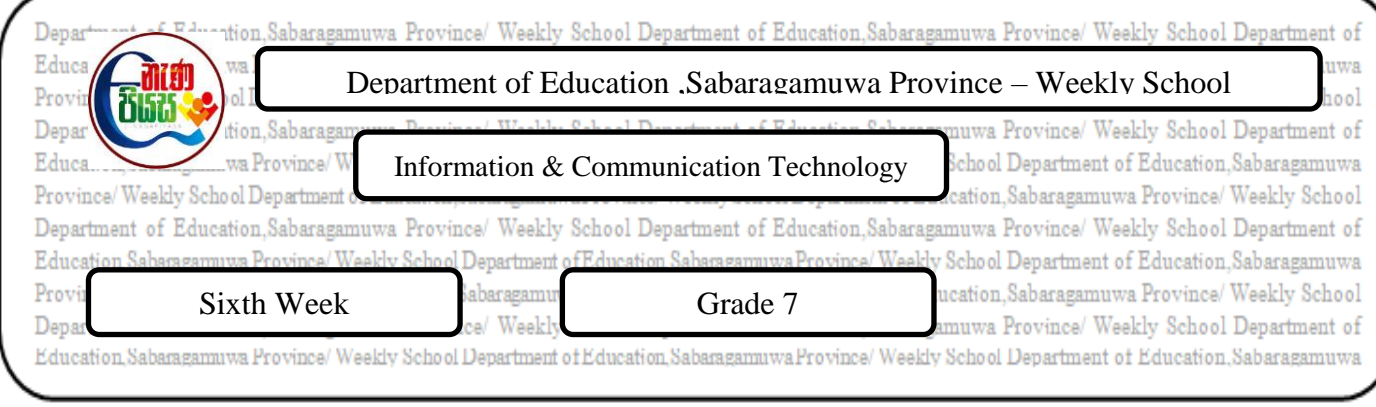

## **06. Presentation Software**

Refer the page no.76 of Text book & answer the following questions.

01. Identify the Ms – PowerPoint Layouts given and name them.

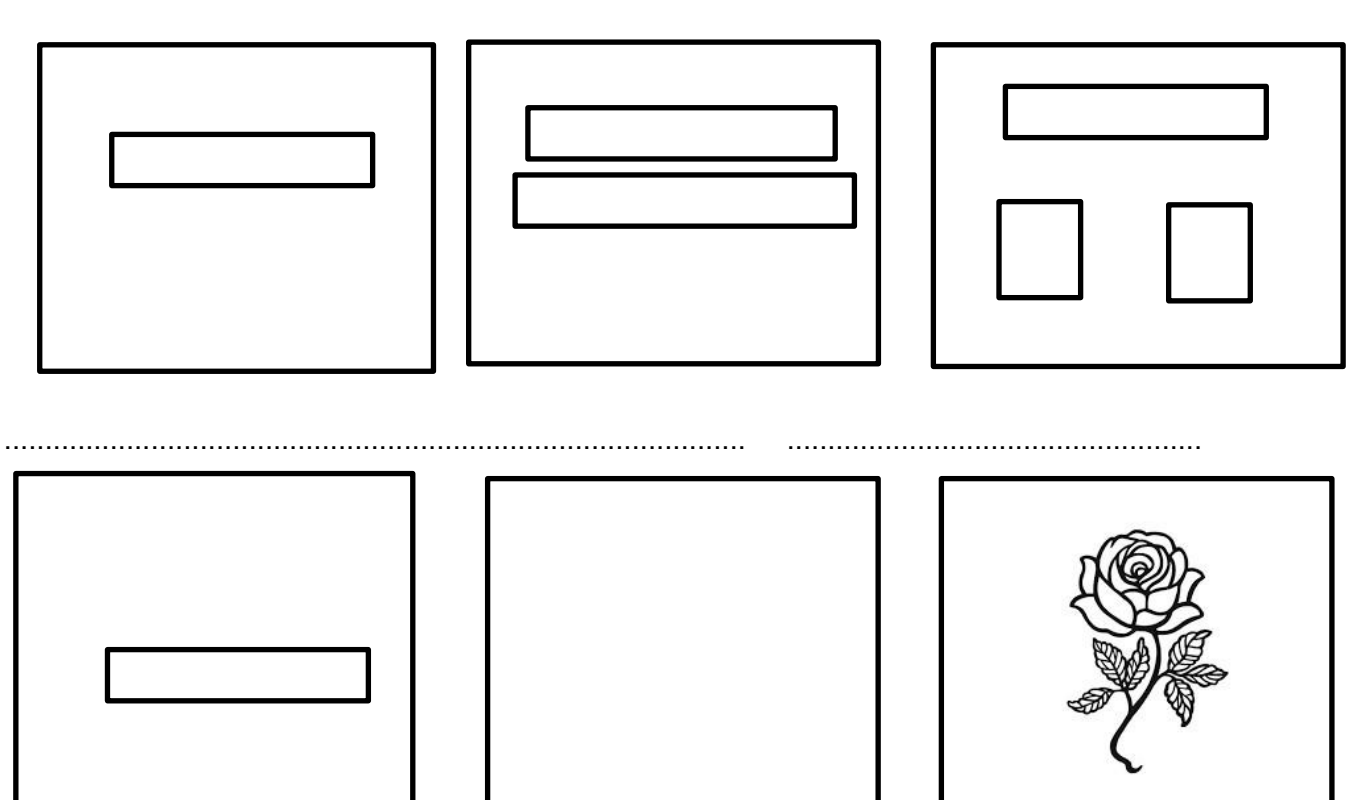

Refer the page no.77,78,79 of text book answer the following question.

02. Name some objects which can be included to presentation.

03. How to format text on slides as we wish?

04. Write the Medias which can be inserted to the slides.

05. When we create a presentation, we can change the way how ………………….from one slide to another happens.

.......................................................... ........................................... ......................................................